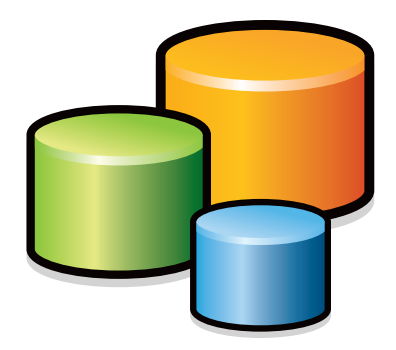

# The Top Nine Reasons to Use a File Geodatabase

A scalable and speedy choice for single users or small groups

*By Colin Childs, ESRI Education Services*

Whether you are working with large or small datasets, file geodatabases optimized for use in ArcGIS are ideal for storing and managing geospatial data. Whether you are working on a single-user project or a project involving a small group with one or several editors, you really should consider using a file geodatabase rather than a personal geodatabase or collection of shapefiles. File geodatabases offer structural, performance, and data management advantages over personal geodatabases and shapefiles.

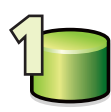

## 1 **Improved versatility and usability**

The file geodatabase is stored as a system folder that contains binary files that store and manage geospatial data. It is available at all ArcGIS license levels and functions in the same fashion on Windows and UNIX (Solaris and Linux) operating systems. This storage system is based on relational principles and provides a simple, formal data model for storing and working with information in tables.

Open a file geodatabase folder in Windows Explorer, and it looks like any other folder. You can view the files it contains: geographic data, attribute data, index files, lock files, signature files, and other files. Each feature class or table in the geodatabase is stored in two or more files.

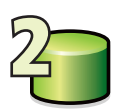

# 2 **Optimized performance**

The data structure of a file geodatabase is optimized for performance and storage. Although individual feature classes can be as large as 1 terabyte (TB) in size and contain hundreds of millions of features, they still provide fast performance. File geodatabases significantly outperform shapefiles for operations involving attributes and allow scaling of dataset size limits way beyond those of shapefiles.

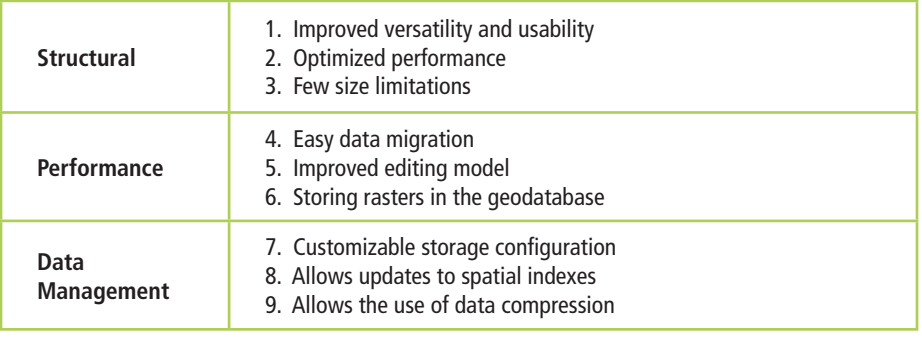

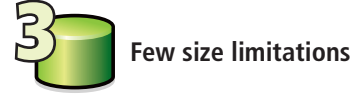

Database size is limited only by available disk space. By default, individual tables and feature classes can be up to 1 TB. With the use of configuration keywords, this can be expanded to 256 TB.

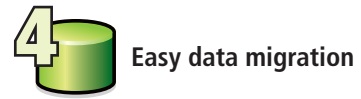

Because file geodatabases and personal geodatabases are both designed to be edited by a single user and do not support geodatabase versioning, data migration between them is easy.

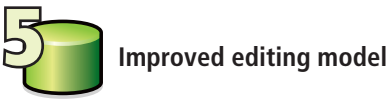

File geodatabases do not lock down the whole geodatabase if a user is editing a feature class. An edit model similar to that used for shapefiles is deployed. This model supports a single data editor and many data viewers concurrently. Stand-alone feature classes, tables, and feature dataset contents can be edited by different editors simultaneously without the entire geodatabase being locked. If a feature class in a feature dataset is being edited, all feature classes in that feature dataset are unavailable for editing, but features may still be viewed and selected in ArcMap.

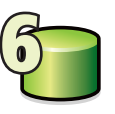

### 6 **Storing rasters in the geodatabase**

Raster storage in a file geodatabase shares functionality from both the ArcSDE geodatabase and the personal geodatabase. Managed raster data is stored in the same way as in an ArcSDE geodatabase, and unmanaged raster data is stored in the same way as in a personal geodatabase.

Managed raster data is subdivided into small, manageable areas called tiles, stored as binary large objects (BLOBs) in the database. The tiling is automatic and invisible to end users.

These tiles are indexed and pyramided for fast display performance. Pyramiding allows the geodatabase to fetch only data at the specified resolution or level required for display.

Unmanaged rasters are maintained by users. Only the path to the location on the disk where the raster dataset is stored is maintained in the file geodatabase.

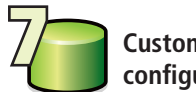

## 7 **Customizable storage configuration**

When creating a dataset, apply optional configuration keywords to customize data storage. Keywords optimize storage for a particular type of data to improve storage efficiency and performance.

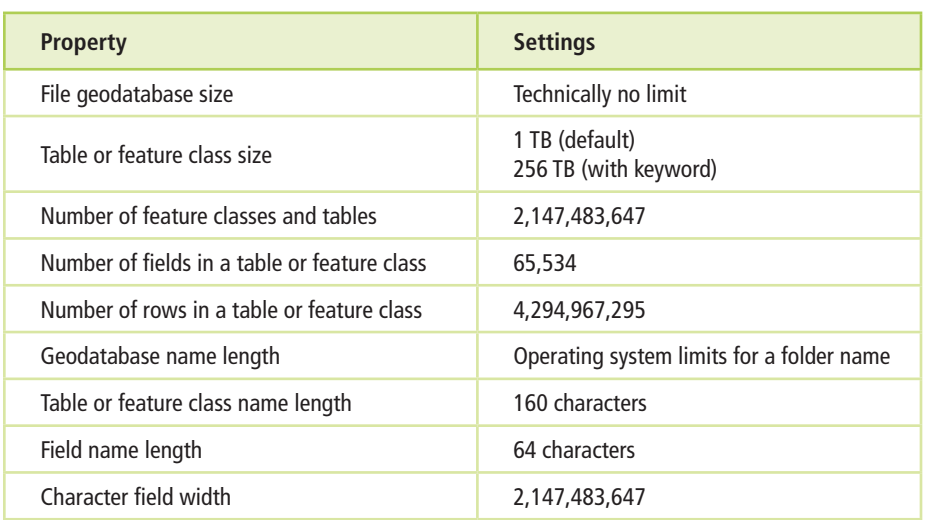

*File geodatabase parameters*

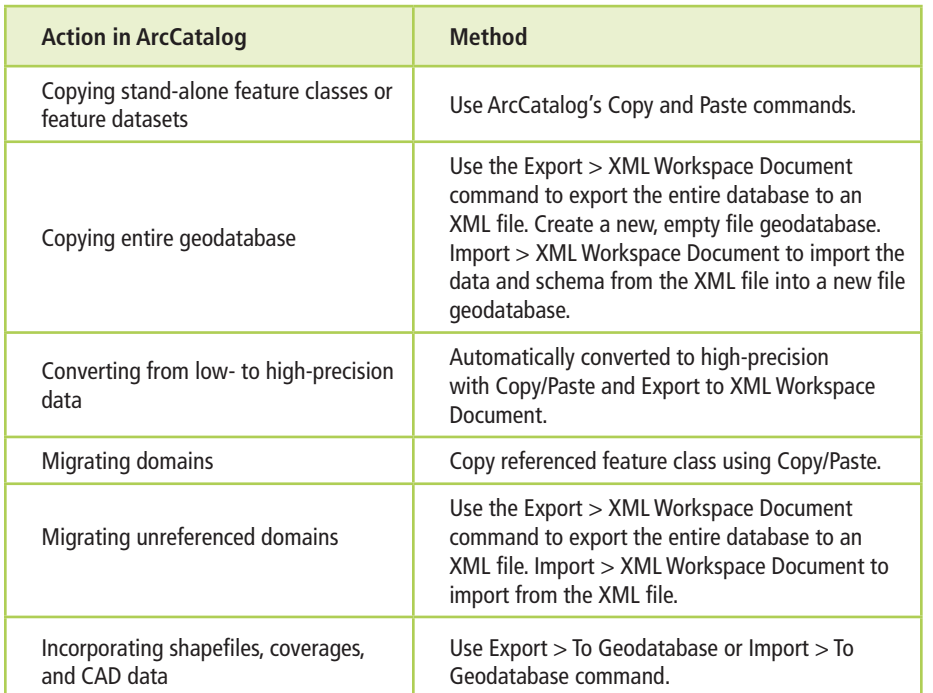

*Methods for moving data from a personal to a file geodatabase*

In most cases, the DEFAULTS keyword is used. Use the keywords shown in the accompanying table if the dataset exceeds 1 TB or is less than 4 GB. If no configuration keyword is specified, the DEFAULTS keyword is used.

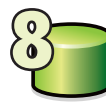

### 8 **Allows updates to spatial index settings**

Spatial indexes are used by ArcGIS to quickly locate features when you display, edit, or query data. An appropriate spatial index is important, especially when you are working with large datasets. While the spatial index of a personal geodatabase feature class uses a single grid size that cannot be modified, the spatial index of a file geodatabase feature class uses as many as three grid sizes, which can be modified. Additional grids allow feature classes with features of very different sizes to be queried more quickly.

ArcGIS automatically rebuilds the spatial index at the end of some update operations to ensure the index and its grid sizes are optimal. However, in some rare cases, you may need to manually recalculate the index.

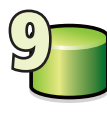

### 9 **Allows the use of data compression**

Vector data can be stored in a file geodatabase in a compressed, read-only format that reduces storage requirements. Compression reduces the geodatabase's overall footprint on disk without reducing the performance. Once compressed, display and query performance are comparable to uncompressed data. Compressed data is in a direct-access format, so there is no need to uncompress the data because ArcGIS and ArcReader can read it directly.

*Continued on page 14*

# The Top Nine Reasons to Use a File Geodatabase

*Continued from page 13*

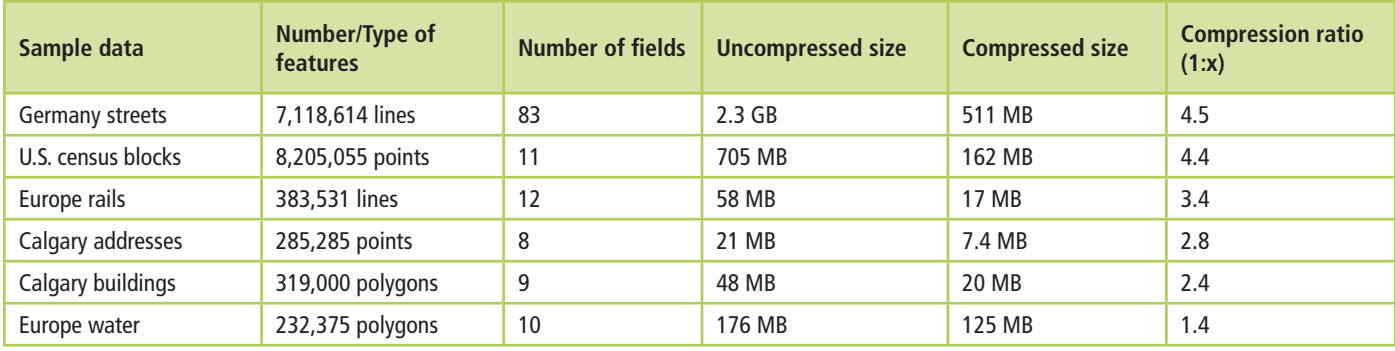

*Effects of compression by feature type and numbers*

Compression is ideally suited to mature datasets that do not require further editing. However, if required, a compressed dataset can always be uncompressed and returned to its original, read/write format. The compression method applied is lossless, so no information is lost. One of the most important factors affecting spatial data compression is the average number of vertices per feature. As a general rule, the fewer vertices/features, the greater the compression. The tables above illustrate the effects of applying compression.

### **Ready to Try File Geodatabases?**

The file geodatabase provides a widely available, simple, and scalable geodatabase solution for all users that can work across operating systems. It can scale up to handle very large datasets and still provide excellent performance. Its efficient data structure is optimized for performance and storage and uses about one-third the feature geometry storage required by shapefiles and personal geodatabases. File geodatabases also allow users to compress vector data to a readonly format that further reduces storage requirements.

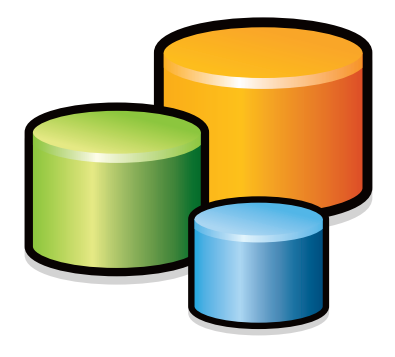

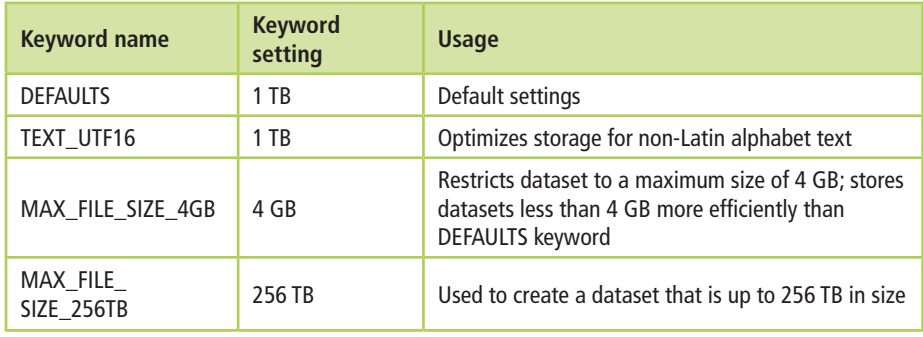

*Keywords for customizing data storage*

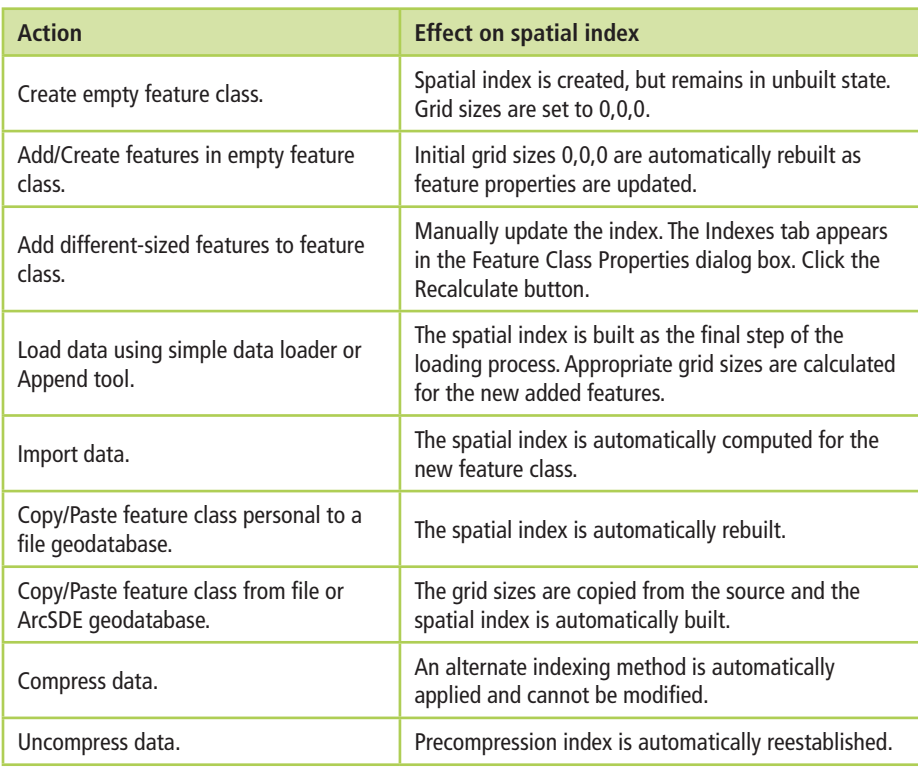

*File geodatabase and spatial indexes table*

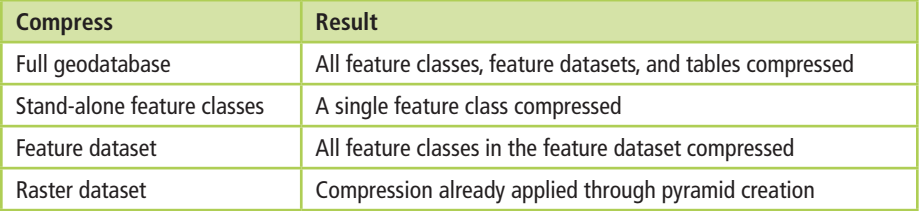

*Effects of compression on data storage*

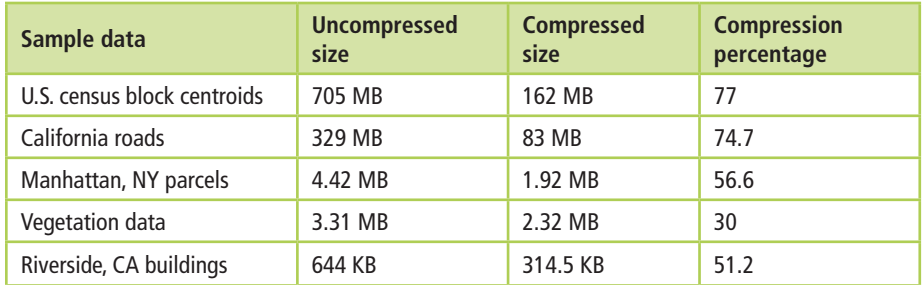

*Effects of compression by percentage*

# **Compressing versus Compacting**

These two operations are conceptually similar in that each can result in more compact storage, but as applied to file geodatabases, these are two unrelated operations.

### **Compaction**

- $\blacksquare$  Tidies up the storage of records in files by reordering them and eliminating free space
- $\blacksquare$  Is recommended if data is frequently added and deleted
- $\blacksquare$  Can reduce file sizes and improve performance
- $\Box$  Does not affect read/write capability
- $\blacksquare$  Should be performed regularly

### **Compression**

- $\blacksquare$  Reduces storage requirements
- **n** Improves database performance
- $\blacksquare$  Makes database or feature classes read-only
- $\blacksquare$  Should be performed as needed

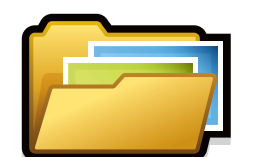

#### **Learn More**

Several courses on building and using geodatabases are offered by ESRI. Visit www. esri.com/training to learn more about these offerings.

- *Building Geodatabases*, an instructor-led course
- **n** *Creating and Editing Geodatabase Features with ArcGIS Desktop (for ArcEditor and ArcInfo),* a Web course
- *Introduction to the Multiuser Geodatabase,* an instructor-led course
- **n** *Creating, Editing, and Managing Geodatabases for ArcGIS Desktop,*  a Web course